### Regionalbahn nach Wildau README Wildau

wildau

425 019-5

DB

**SirNextbot** 

Vielen Dank für´s Herunterladen meines Szenarios.

Bevor die Fahrt los geht müssen noch ein paar Payware und Freeware Objekt Installiert werden. Diese sind hier aufgelistet:

# Payware:

Im Köblitzer Bergland 3 reloaded: [https://www.aerosoft.com/de/bahnsimulation/dovetail-games-train-simulator/strecken/1564/im-koeblitzer](https://www.aerosoft.com/de/bahnsimulation/dovetail-games-train-simulator/strecken/1564/im-koeblitzer-bergland-3-reloaded)bergland-3-reloaded

#### TSG BR425:

[https://www.3dzug.de/product\\_info.php?info=p413\\_br-425-pro-line.html](https://www.3dzug.de/product_info.php?info=p413_br-425-pro-line.html)

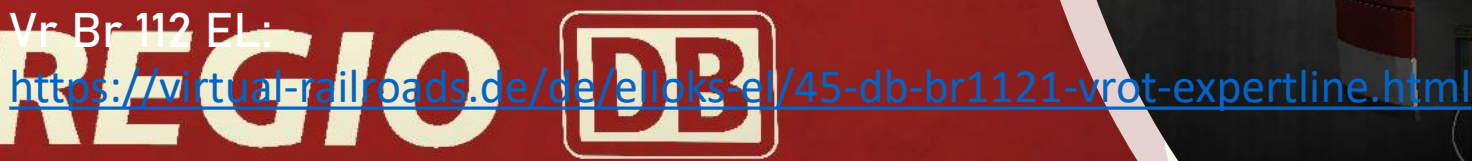

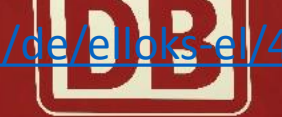

DB BR111 Dosto ExpertLine:

<https://virtual-railroads.de/de/zug-pakete-el/22-db-br111-dosto-expertline.html>

MRP  $C - el - A - E$ 

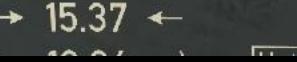

#### DB BR143 / BDnrzf VRot ExpertLine: https://virtualirailroads.de/de/zug-pakete-el/26-db-br143-expertlin

#### Br 442 Talent 2:

[https://store.steampowered.com/app/258656/Train\\_Simulator\\_DB\\_BR\\_442\\_Talent\\_2\\_EMU\\_AddOn/](https://store.steampowered.com/app/258656/Train_Simulator_DB_BR_442_Talent_2_EMU_AddOn/)

Railtraction Br 648: https://www.railtraction.eu/train-simulator/multiple-units/diesel-multiple-units/br-648.

Wildau Railtraction IC 2: <https://www.railtraction.eu/train-simulator/train-sim-add-ons/electric-locomotives/db-ic2-intercity.html>

Railtraction ET 430: <https://www.railtraction.eu/train-simulator/multiple-units/electric-multiple-units/br430-s-bahn.html>

3D Zug N-Wagen (Silberlinge) Bundle: [https://www.3dzug.de/product\\_info.php?info=p432\\_n-wagen--silberlinge--bundle.html](https://www.3dzug.de/product_info.php?info=p432_n-wagen--silberlinge--bundle.html) 3D Zug Doppelstock-Bundle:

[https://www.3dzug.de/product\\_info.php?info=p261\\_doppelstock-bundle.html](https://www.3dzug.de/product_info.php?info=p261_doppelstock-bundle.html)

3D Zug Verkehrspack Güterwagen: [https://www.3dzug.de/product\\_info.php?info=p276\\_verkehrspack-gueterwagen.html](https://www.3dzug.de/product_info.php?info=p276_verkehrspack-gueterwagen.html)

MRP  $C - el - A - E$ 

 $\rightarrow$  15.37  $\leftarrow$ 

#### TTB Szenariopack Vol. 1 und 2: <https://www.trainteam.berlin/>

BR 86: https://store.steampowered.com/app/325971/Train\_Simulation Nicht zwingend nötig! Deko Objekt in Wildau.

#### Sky & Weather Enhancement Pack:

https://www.armstrongpowerhouse.com/index.php?route=product/product&path#36\_88&product

DB

## Freeware:

DTG Talent 2 "DB" Repaint Pack: https://rail-sim.de/forum/wsif/index.php/Entry/2116-FFTM-DTG-Talent-2<sup>42</sup>DB<sup>-</sup>Repaint-Pack-V1-3/

BR 294 Charmed: <https://rail-sim.de/forum/wsif/index.php/Entry/4986-294-DB-stark-gebraucht-Charmed-Life/> BR 294 SLB:

<https://rail-sim.de/forum/wsif/index.php/Entry/856-BR-294-SLB-v-1/>

3DZUG KI Gueterwaggon Repaints:

<https://railomanie.eu/filebase/entry/90-3dzug-ki-gueterwaggon-repaints-alle-packs/>

https://rail-sim.de/fb.tum/wsif/index.php/Entry/1114-DB-Umbauwagen-4yg-Freeware-Version-v-1-0/#images

Br 111 Charmed Life repaint:

<https://rail-sim.de/forum/wsif/index.php/Entry/2730-FFTM-Charmed-Life-vR-BR111-v-Rot-schmutzig/>

Wenn alle nötigen Objekte installiert sind wird die mitgelieferte rwp Datei mit Hilfe von Utilities.exe i Railworks Ordner Installiert.

DB

Nun wünsche Ich dir eine entspannte und Problem freie fahrt und viel Spaß. **SirNextbot** 425 019-5

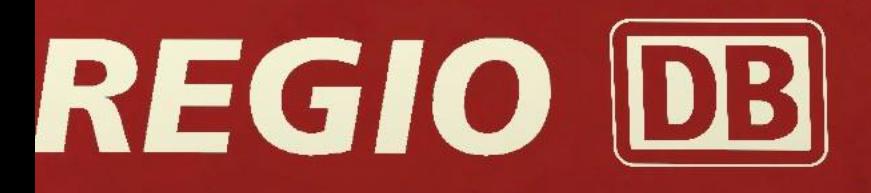

MRP  $C - el - A - E$ 

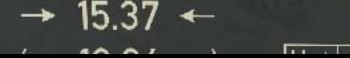